# List of Python Functions

#### **I. Built-in Functions**

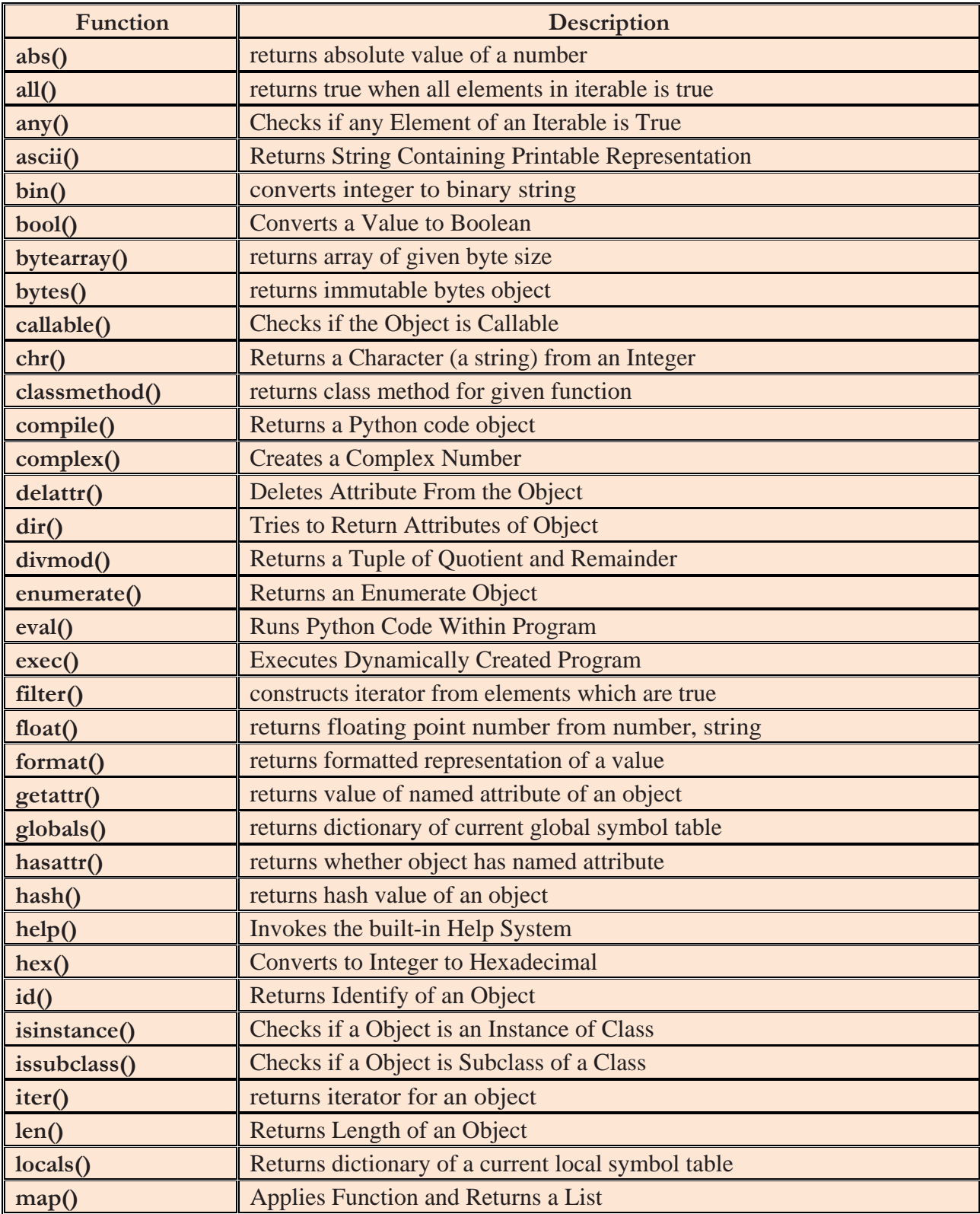

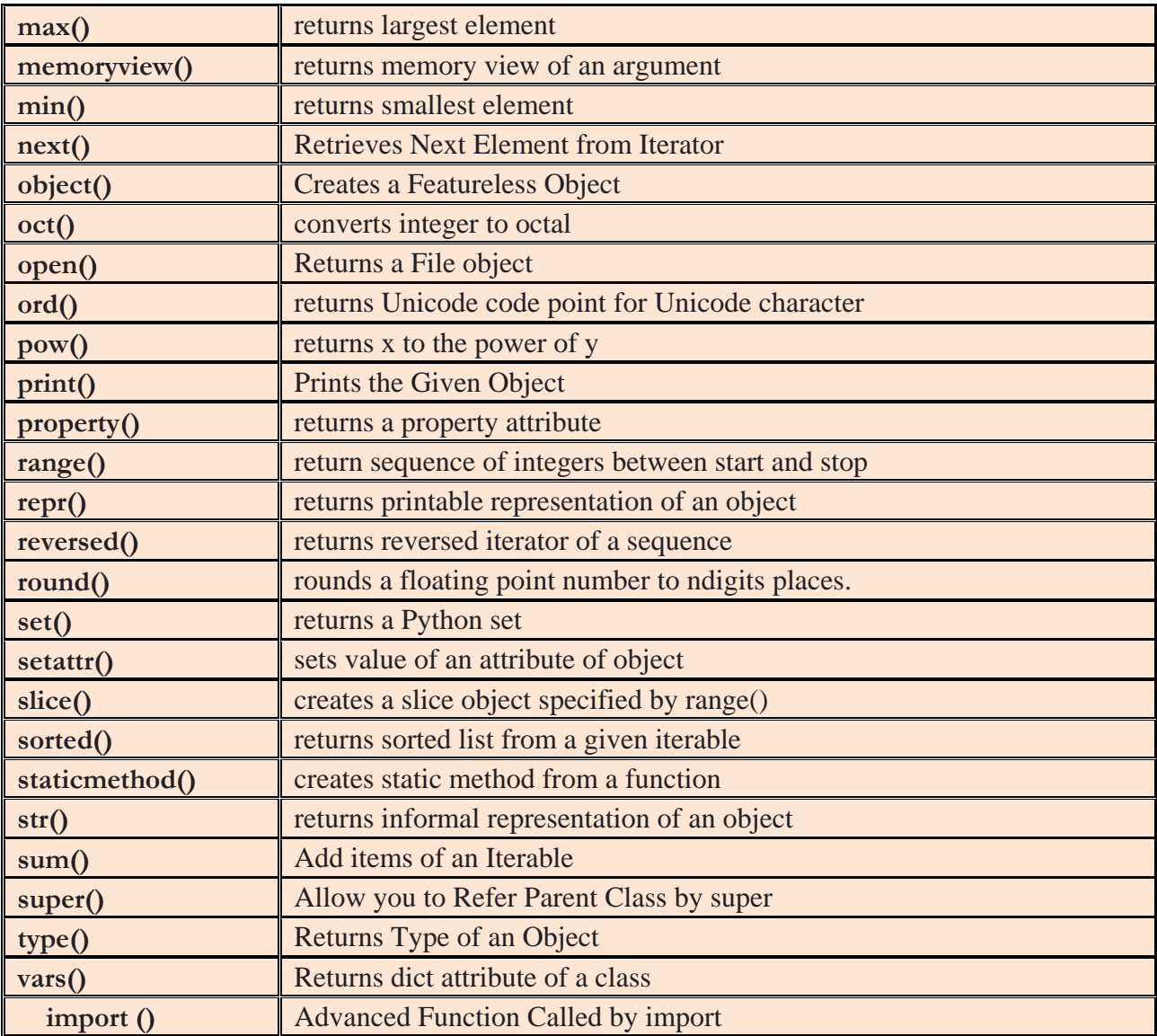

## **II. String Functions**

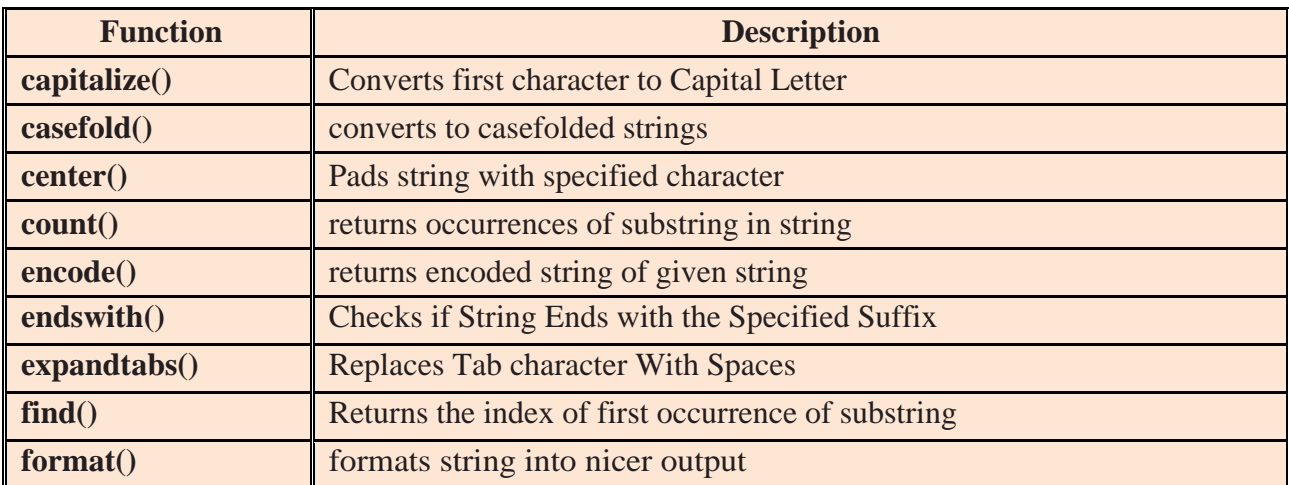

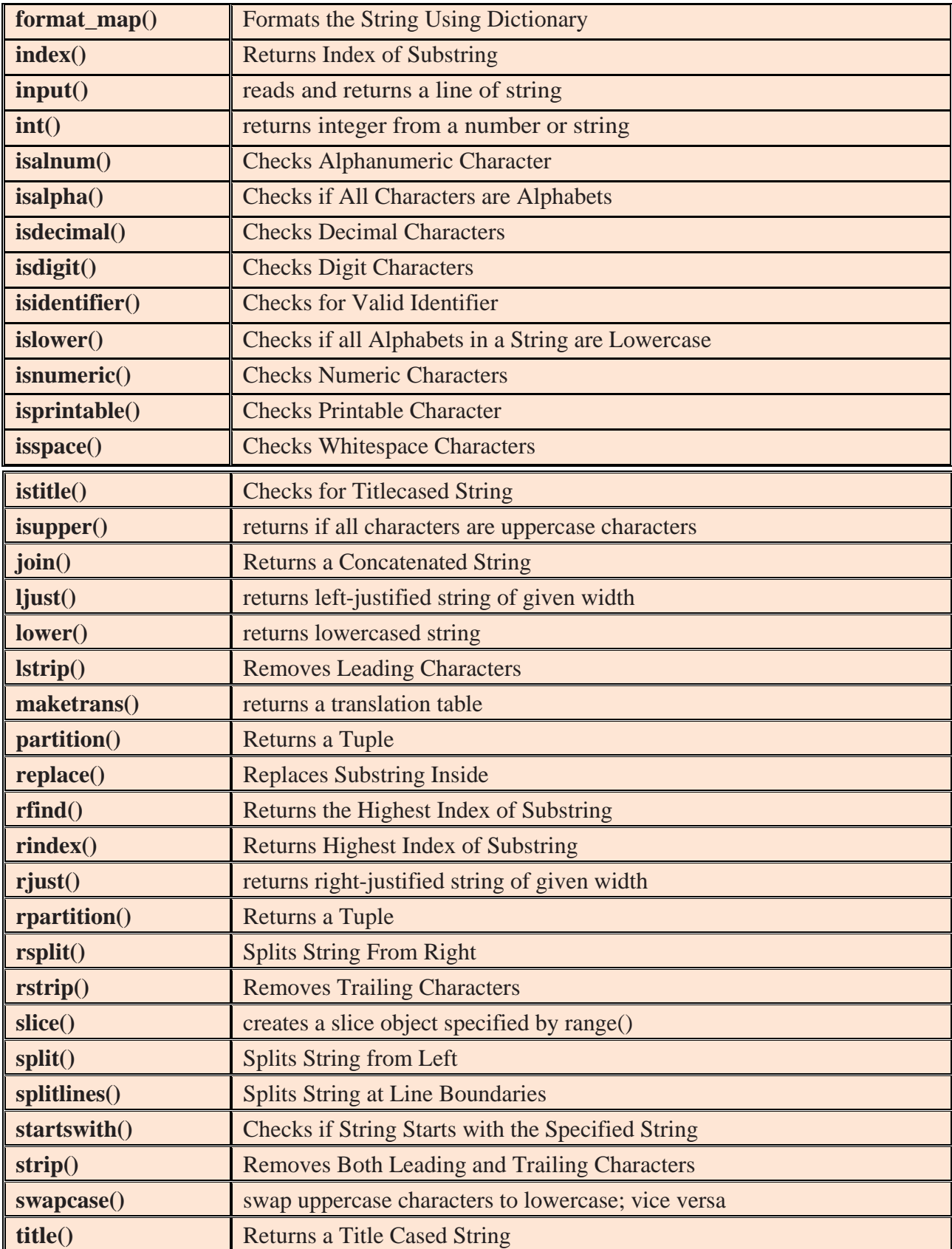

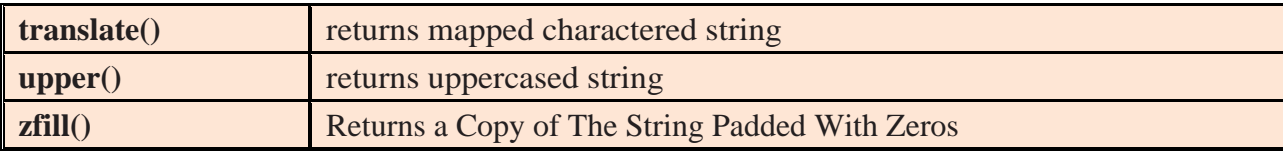

#### **III. List Functions**

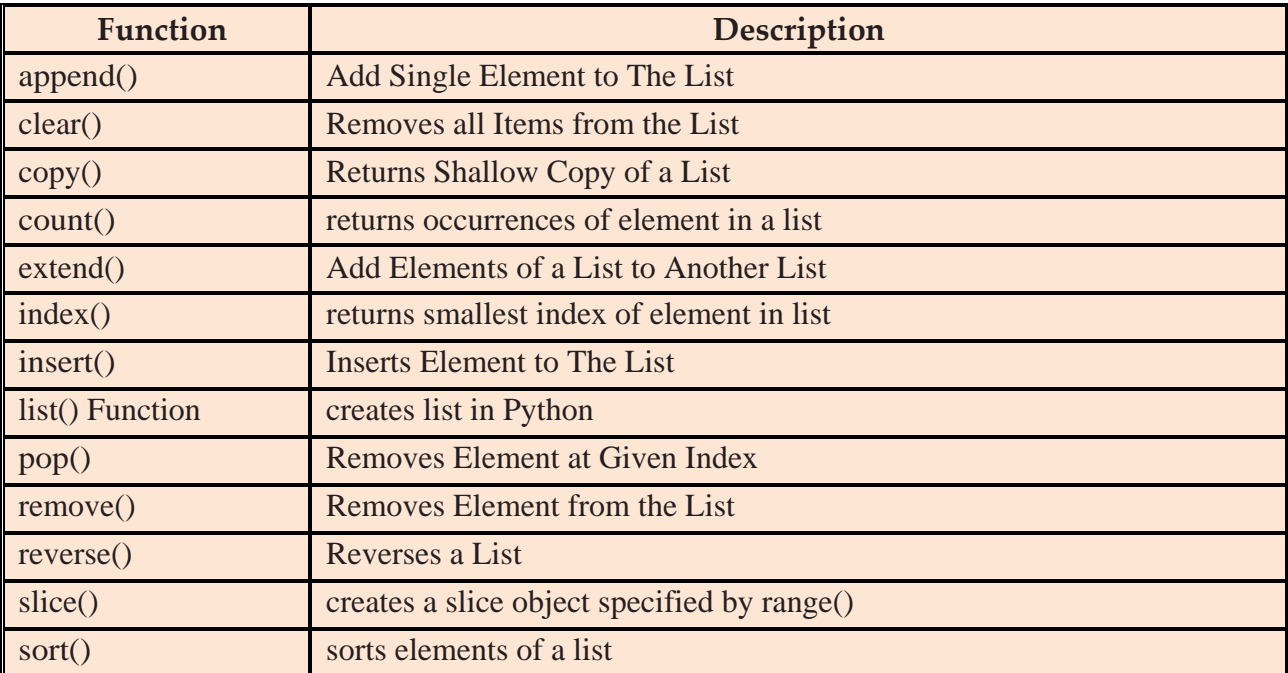

## **IV. Tuple Functions**

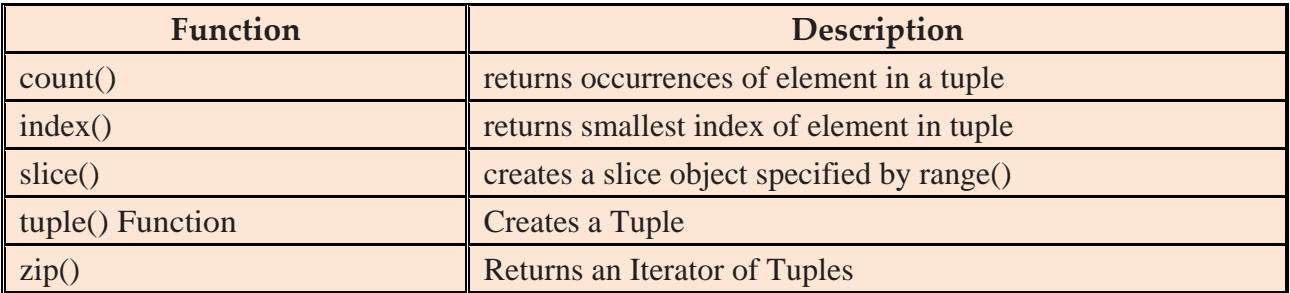

### **V. Set Functions**

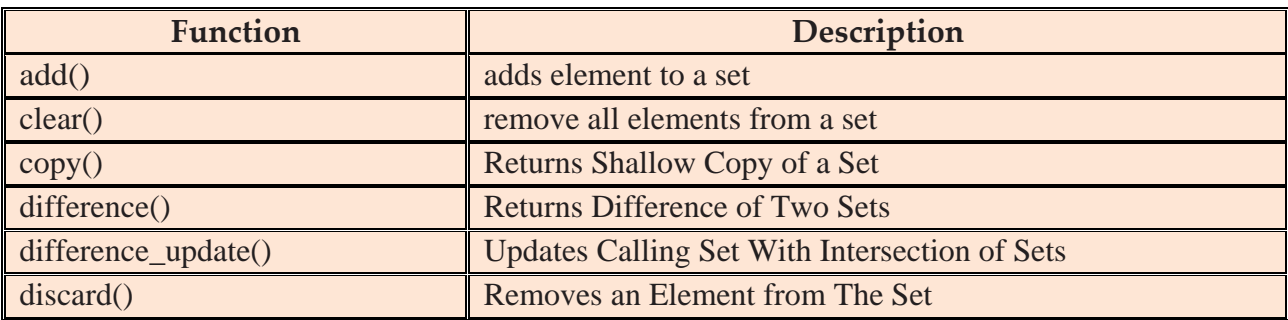

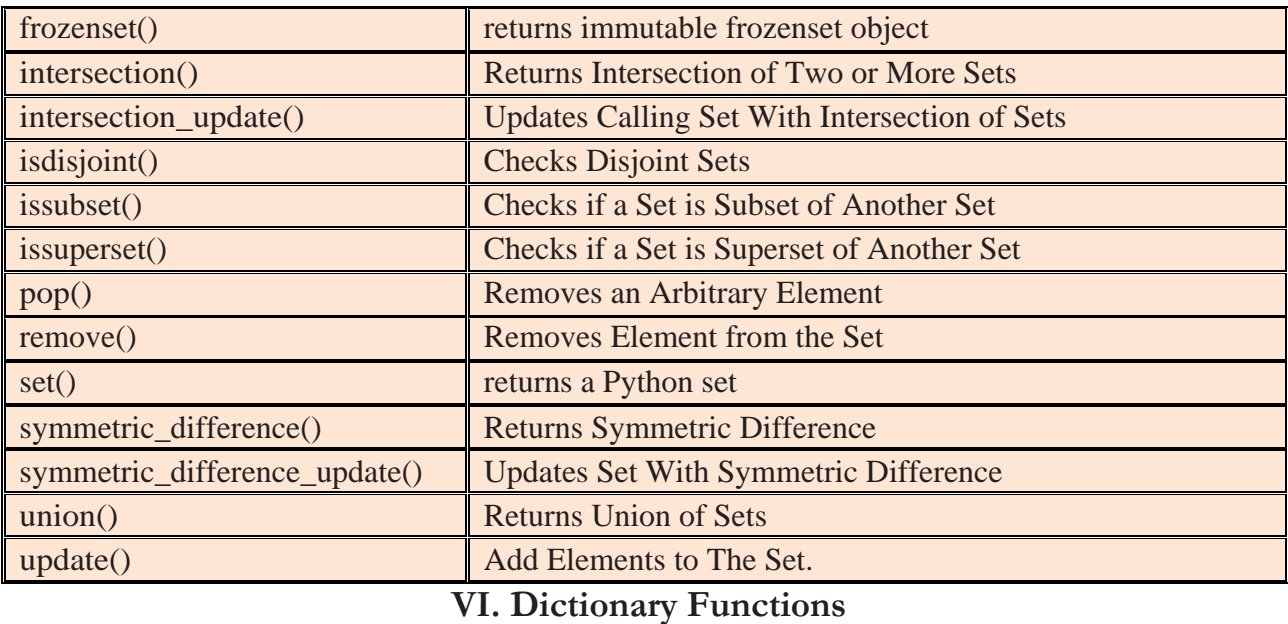

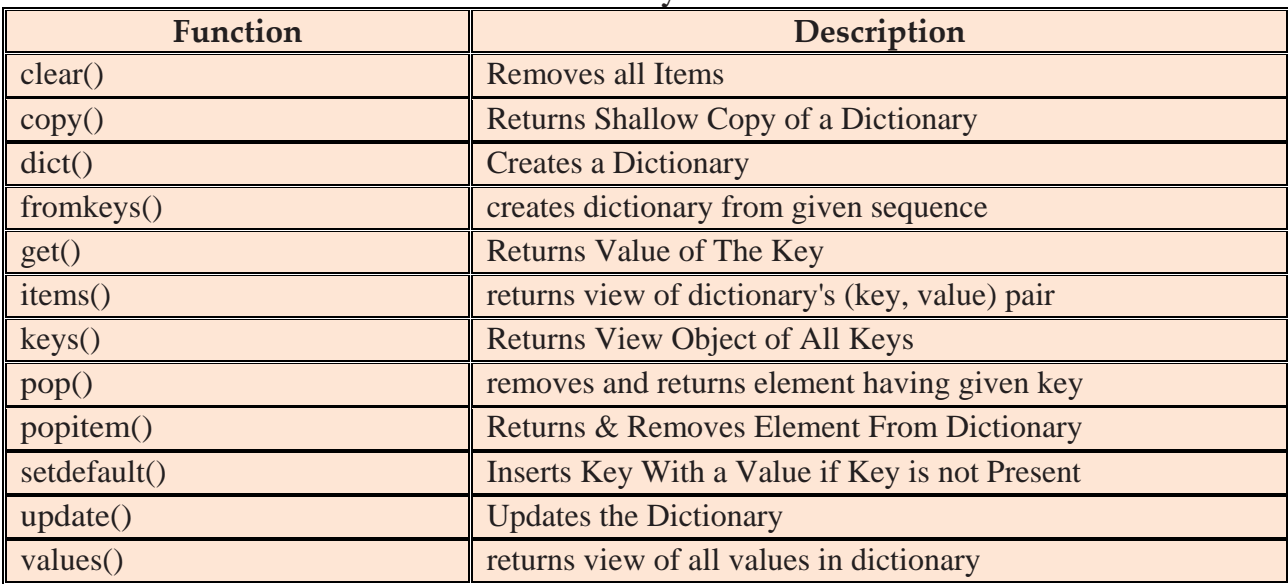